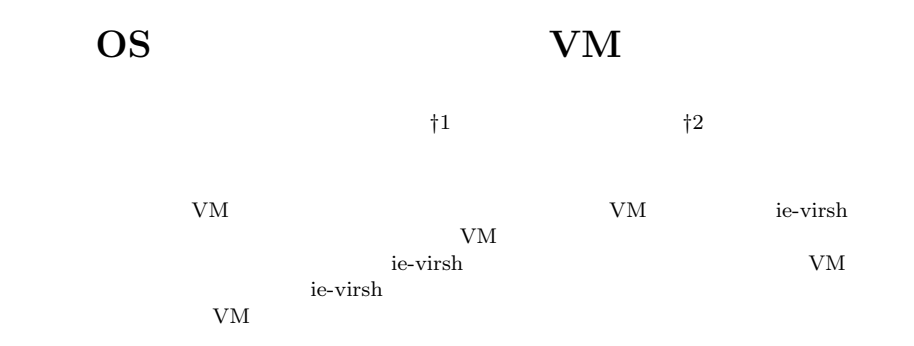

### **Suggest multi user VM environment for OS class**

Taiki TAIRA*†*<sup>1</sup> and Shinji KONO *†*<sup>2</sup>

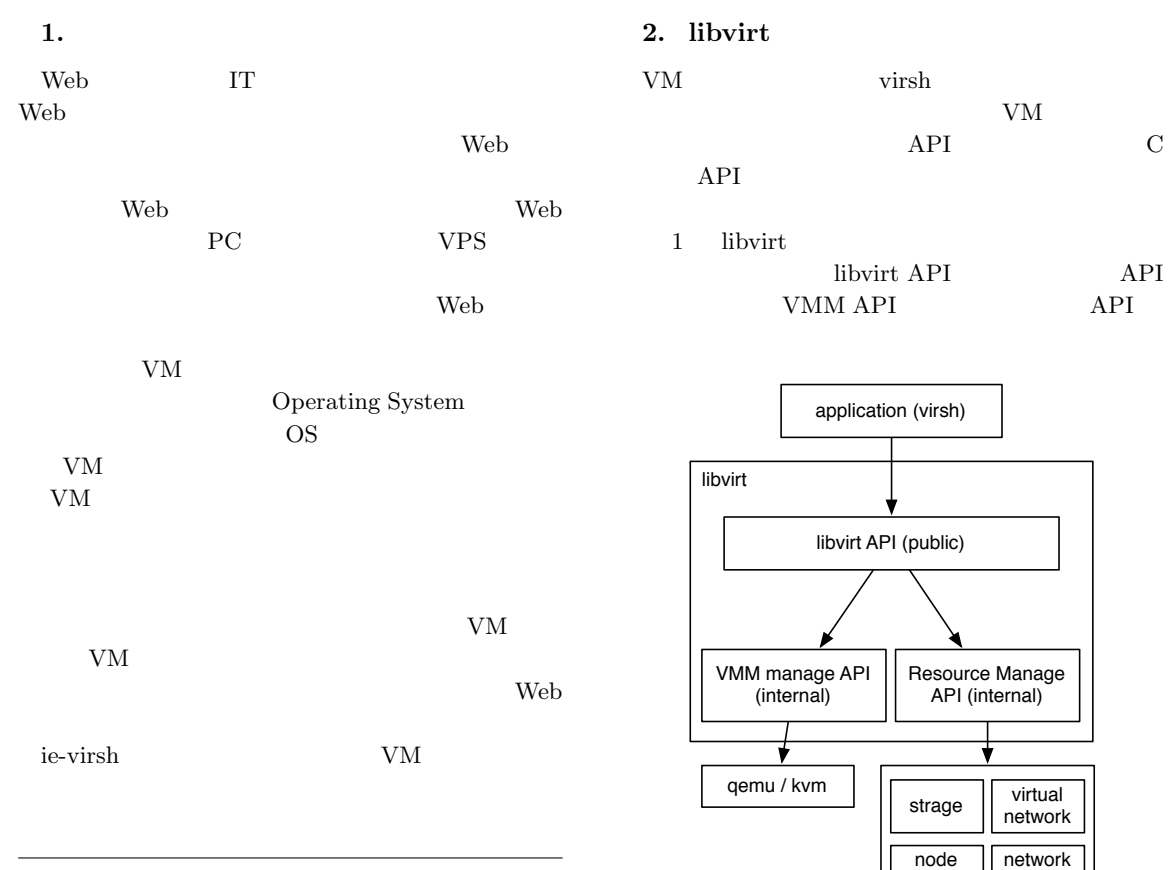

device

**1** libvirt architecture

filter

†1<br>Interdisciplinary Infomation Engineering, Graduate School of Engineering and Science, University of the Ryukyus.

*†*2<br>Infomation Engineering, University of the Ryukyus.

#### libvirt VM  $\begin{tabular}{ll} Xen & API & 2014 \\ \end{tabular}$ KVM libvirt XML  ${\bf XML}$ *•* VM (domain ) **CPU** *•* ディスクの形式 *•* 起動オプション • **•** \* • **•**  $\overline{\phantom{a}}$ libvirt **3. virsh** libvirt virsh libvirt API virsh VM ordinate virsh extension wirsh that  $\frac{1}{2}$ virsh expected wirsh that the set of  $\mathcal{L}$  ${\it VM}$ **4. Kernel-based Virtual Machine (KVM)** Linux VM  $\overline{\text{OS}}$ 2 KVM KVM Linux OS <sub>os</sub>  $\sim$ KVM Intel VT AMD-V BIOS **BIOS** KVM ie-virsh VM  $VM$ **5. ie-virsh** ie-virsh virsh  $VM$  $\mathrm{ssh}$ ie-virsh VM  $1$  ie-virsh 能である。 process process process | process  $\frac{1}{2}$  guest OS QEMU QEMU Linux kernel **kvm** hardware **2** KVM architecture 1 ie-virsh define XML template domain undefine define domain list define domain  ${\rm start} \hspace{2em} {\rm domain} \hspace{2em} {\rm VM}$ destroy domain VM dumpxml domain XML ie-virsh virsh  $VM$ ie-virsh VM PC VMWare VirtualBox Linux VirtualBox OVF qcow2 % ie-virsh define [domain name] template XML domain ie-virsh XML template template VM define template virsh VM domain % ie-virsh start [domain name]  ${\rm VM}$ % ie-virsh list uid 45273 gid 45273 name taiki - test/taiki/01 shut off - test/taiki/02 shut off **5.1** ie-virsh

*•* OS:debian

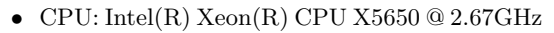

 $\bullet$  CPU : 2

• Core : 6 core (  $\qquad$  core 24)

• : 128GB<br>SAN Oracle C

Oracle Cluster Filesystem(OCFS2)  $\rm OCFS2$ 

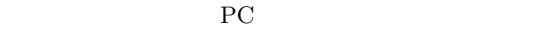

Distributed Lock Manager (DLM) DLM

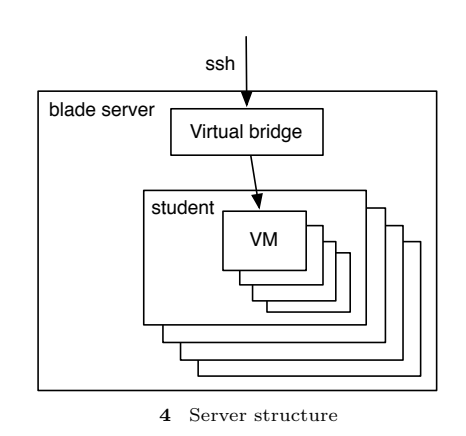

 $5.2$ 

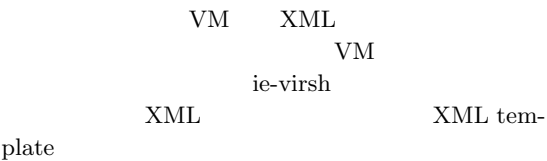

OCFS2 3 OCFS2 SSD VM

KVM

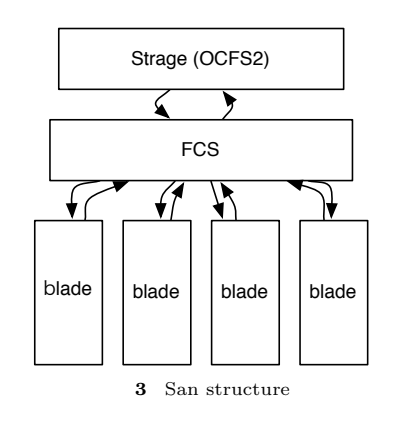

 $IP$  $IP$ VM ssh virsh  $DHCP$  $IP$ 

4 ie-virsh VM

• **•**  $\mathbf{a}$ • I/O

•  $VM$ 

*•* CPU

*•* メモリ容量 ie-virsh XML template

CPU <sub>CPU</sub>

*•* VM

*•* UUID

• VM  $V_M$ 

VM extensive values of  $V<sub>M</sub>$ VM Operating System 60 240

Web Derating System ie-virsh

#### LDAP

 $\sinh$ 

 $VM$ ie-virsh  $VM$  ${\rm VM}$ 

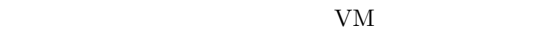

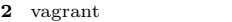

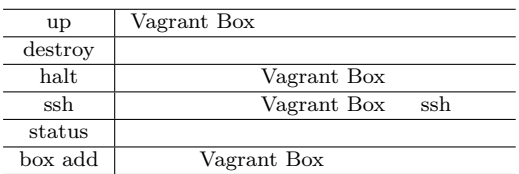

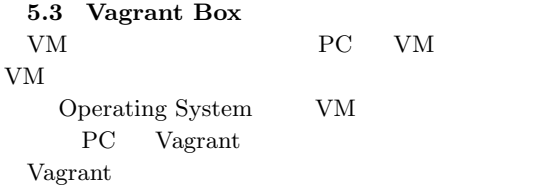

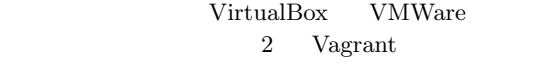

### Vagrant Vagraint Box Vagrant Vagrant Box VM Vagrant Box Vagrant Vagrant  ${\rm PC}$  VirtualBox Vagrant Box VM VirtualBox OVF OVF OVF KVM  ${\rm VM}$

OVF KVM  $q\text{cow2}$ Vagrant Box Vagrant  $\;$  IP  $\;$  $IP$ 

#### **6.** ie-virsh

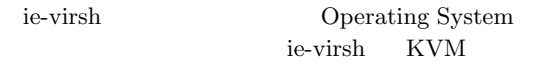

ie-virsh

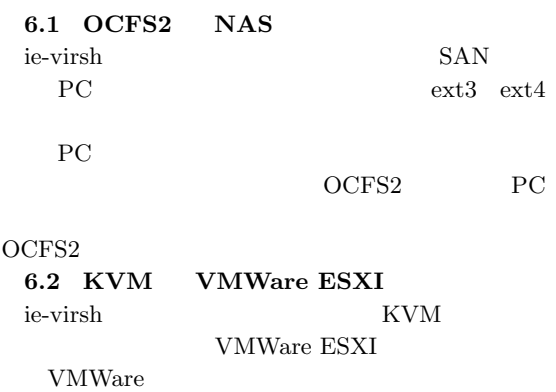

KVM Linux OS

## $6.3$

ie-virsh virsh VM virsh

#### **6.3.1 vSphere Client**

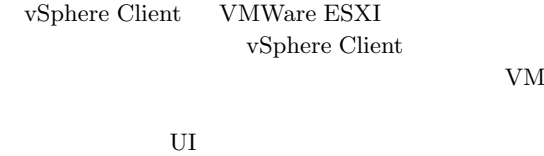

# $60$

Operating System ie-virsh

 $VM$ 

#### **6.3.2 Vagrant** Vagrant KVM

 $\begin{array}{lll} \text{KVM} & \text{Va-} \end{array}$ grant  $Vagrant$ Vagrant KVM VM PC Vagrant

## $\begin{array}{lll} \textrm{Vagrant} & \textrm{KVM} & \textrm{vagrant-kvm} \end{array}$

virsh  $\overline{\text{v}}$ virsh vagrantkvm stereography and a structure  $\sim$ 

#### **6.3.3 WebService**<br>VM VM Web

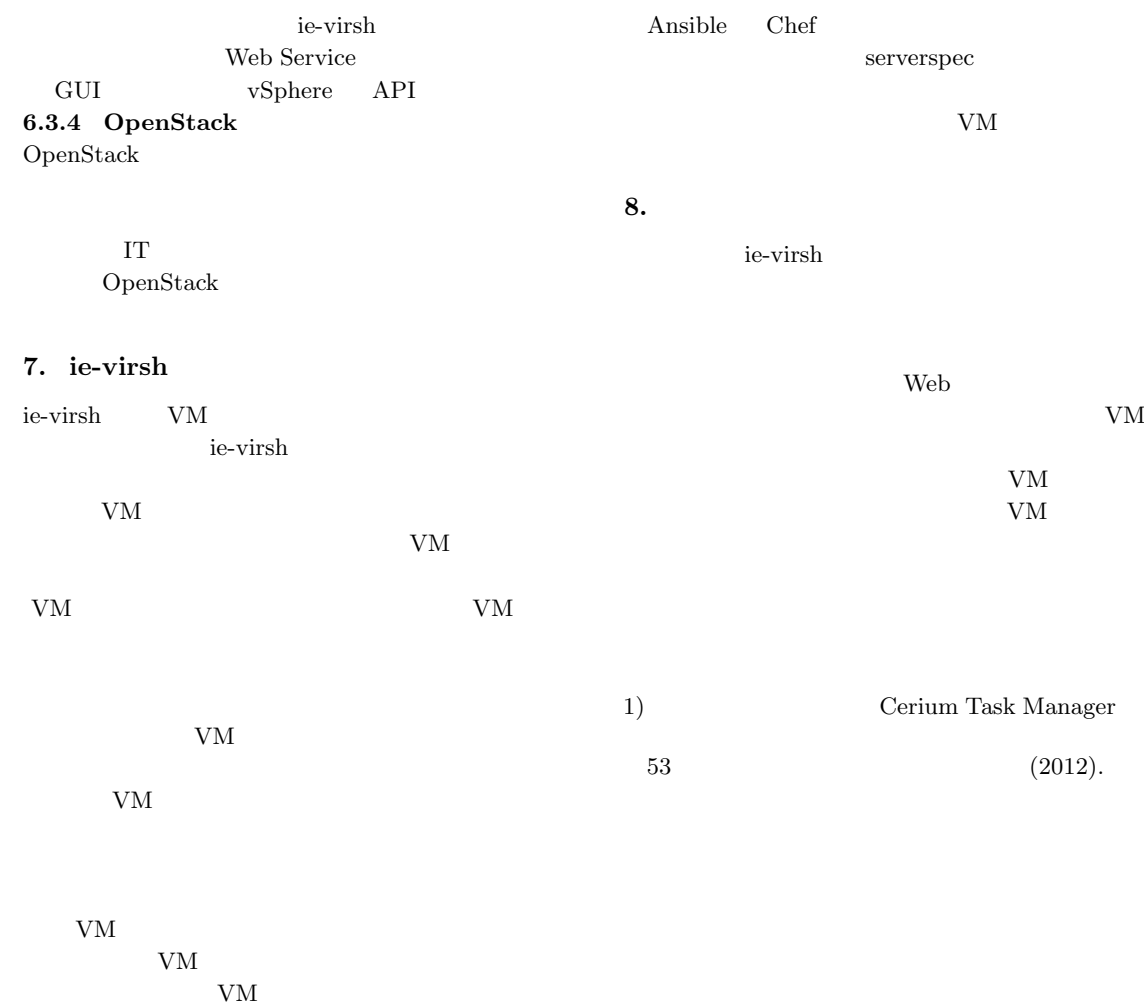

促す。そうすることで学生の VM が外部から侵入さ  ${\rm VM}$ 

VM Web Web

**Web** 

 $Web$